# **System plików Coda System plików Coda**

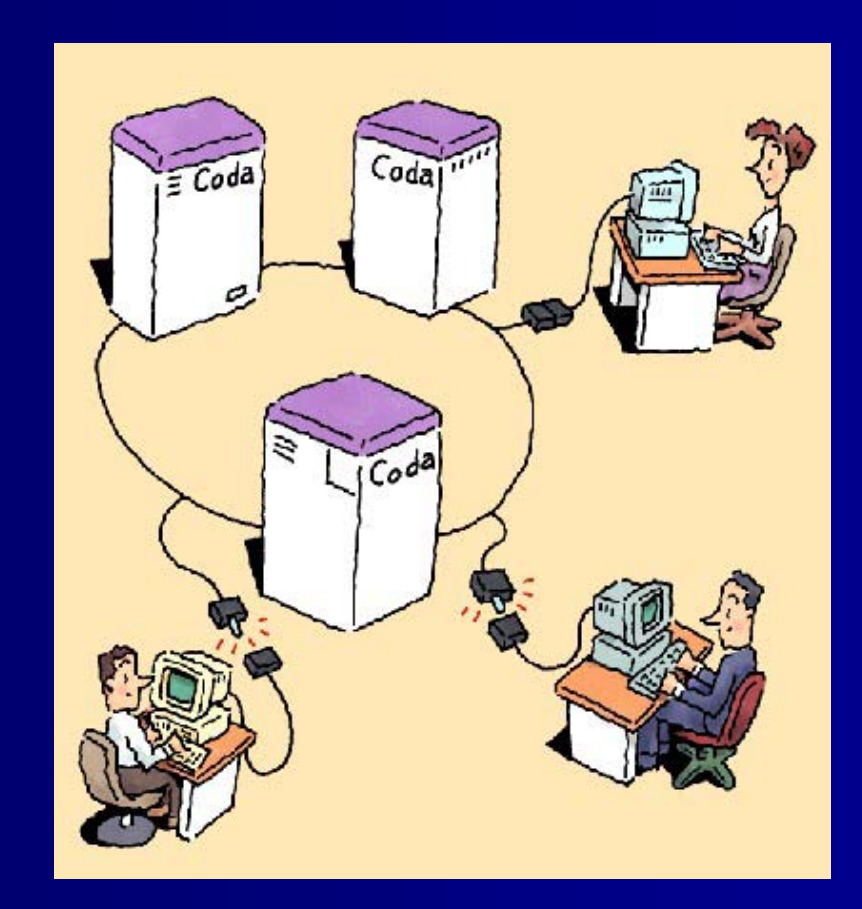

### **Wprowadzenie Wprowadzenie**

- **Co to jest Coda?** ■ Skąd się wzięła Coda **B** Główne cechy –– Operacje bezpołączeniowe
	- $\mathcal{L}_{\mathcal{A}}$ – Podział serwerów na grupy
	- $\mathcal{L}_{\mathcal{A}}$ – Replikacja serwerów
	- –– Buforowanie danych po stornie klienta
	- $\mathcal{L}_{\mathcal{A}}$ – Bezpieczeństwo
	- $\mathcal{L}_{\mathcal{A}}$ Cena

#### **Maszyny Maszyny**

**E** Klient **Serwer** ■ SCM (System Control Machine)

# **Typowa sytuacja Typowa sytuacja**

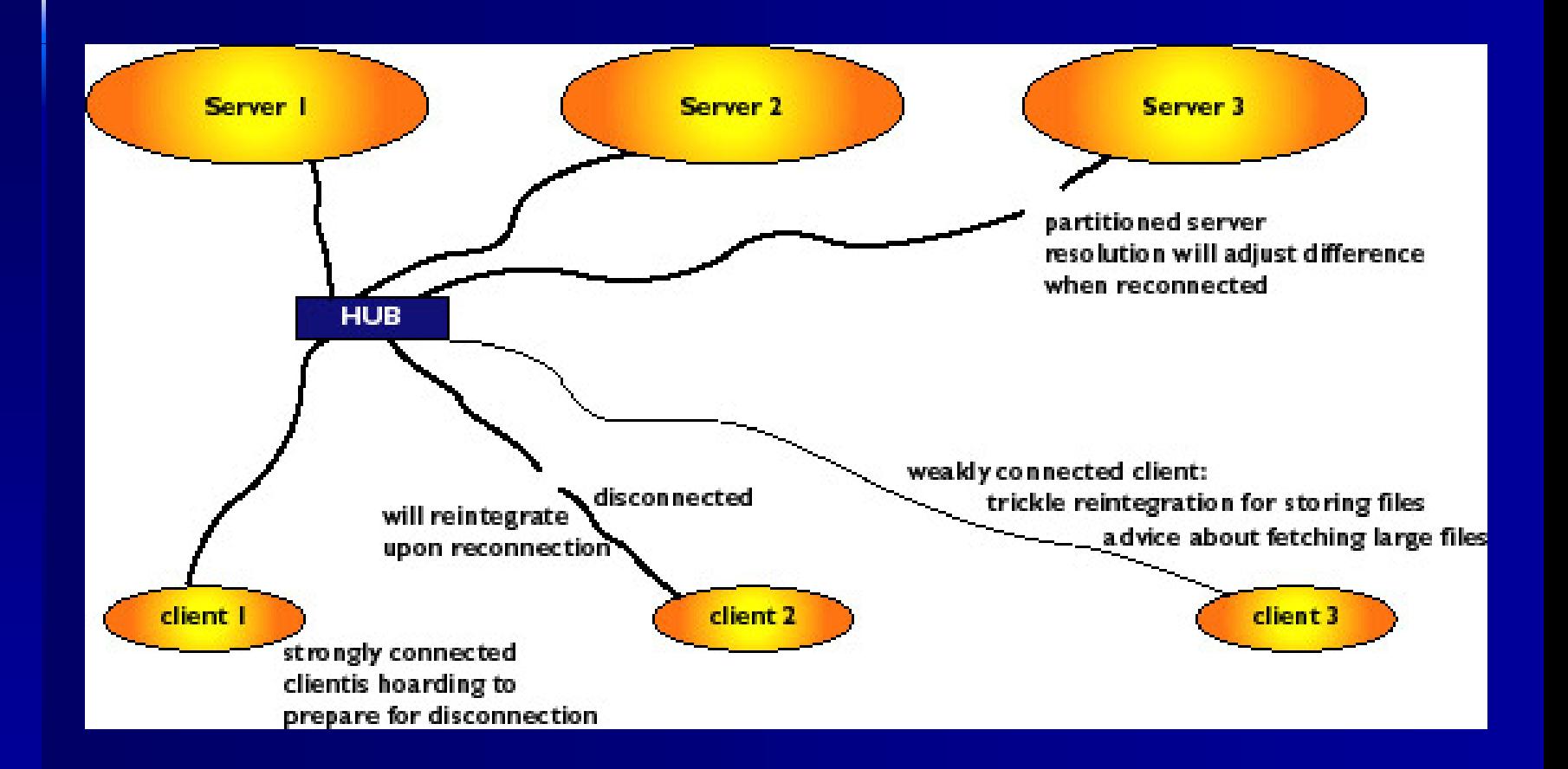

# **Jak to wszystko wygl Jak to wszystko wygl ąda**

- **Komórki Cody (Coda** cells)
- **Nolumeny** 
	- VSG
	- AVSG

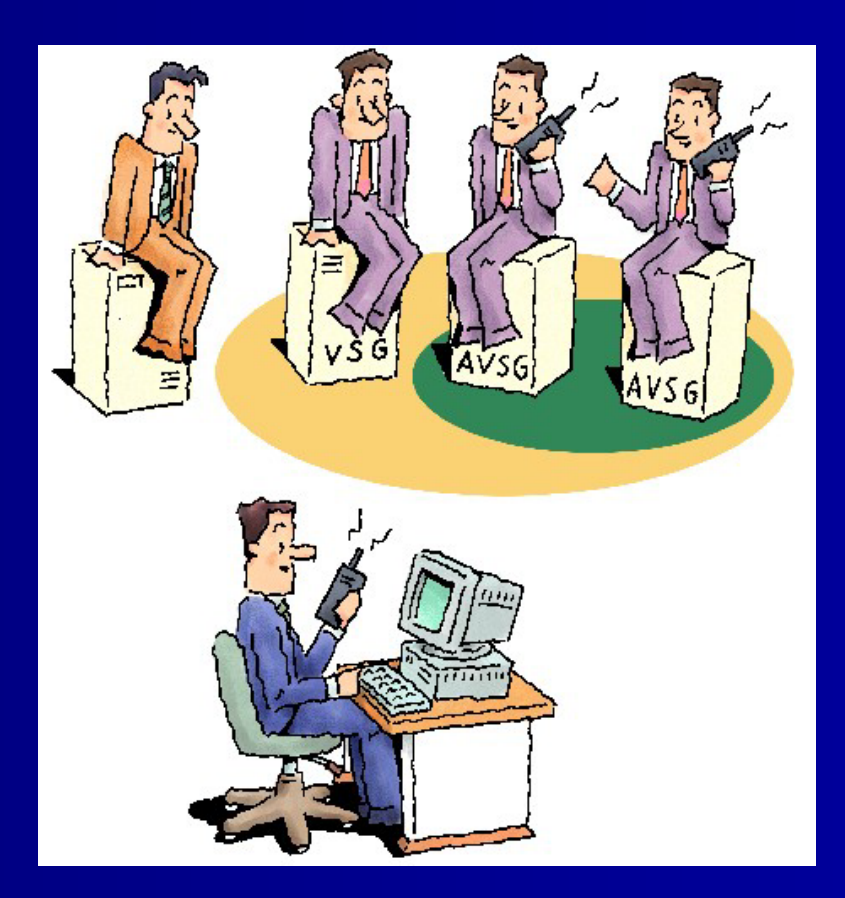

### **Wolumeny Wolumeny**

**■ Wolumeny niereplikowalne** 

- **Replikowalne wolumeny tylko do odczytu**
- **Replikowalne wolumeny do odczytu i** zapisu
- **Example zapasowe**

#### **Rzut oka na serwer Rzut oka na serwer**

**E** Składowanie danych na serwerze  $\mathcal{L}_{\mathcal{A}}$ – /vicepa **RVM**  $\blacksquare$  Listy ACL

# **Typowa organizacja Typowa organizacja serwera serwera**

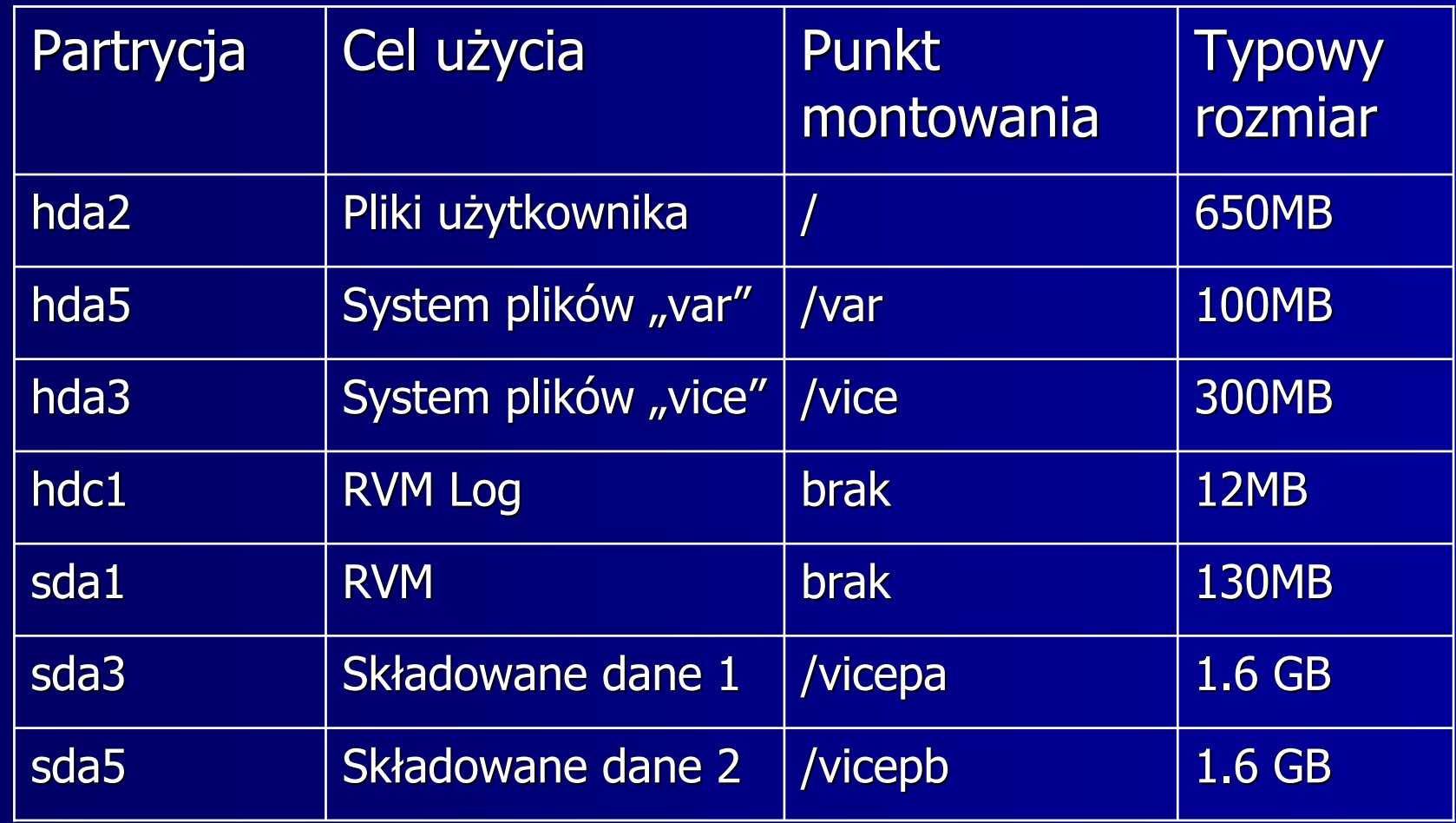

#### Rzut oka na klienta

**Pojedyncza przestrzeń nazw**  $-\prime$ coda

- Montowanie
- **Menedżer pamięci podręcznej Venus**

### Venus w działaniu

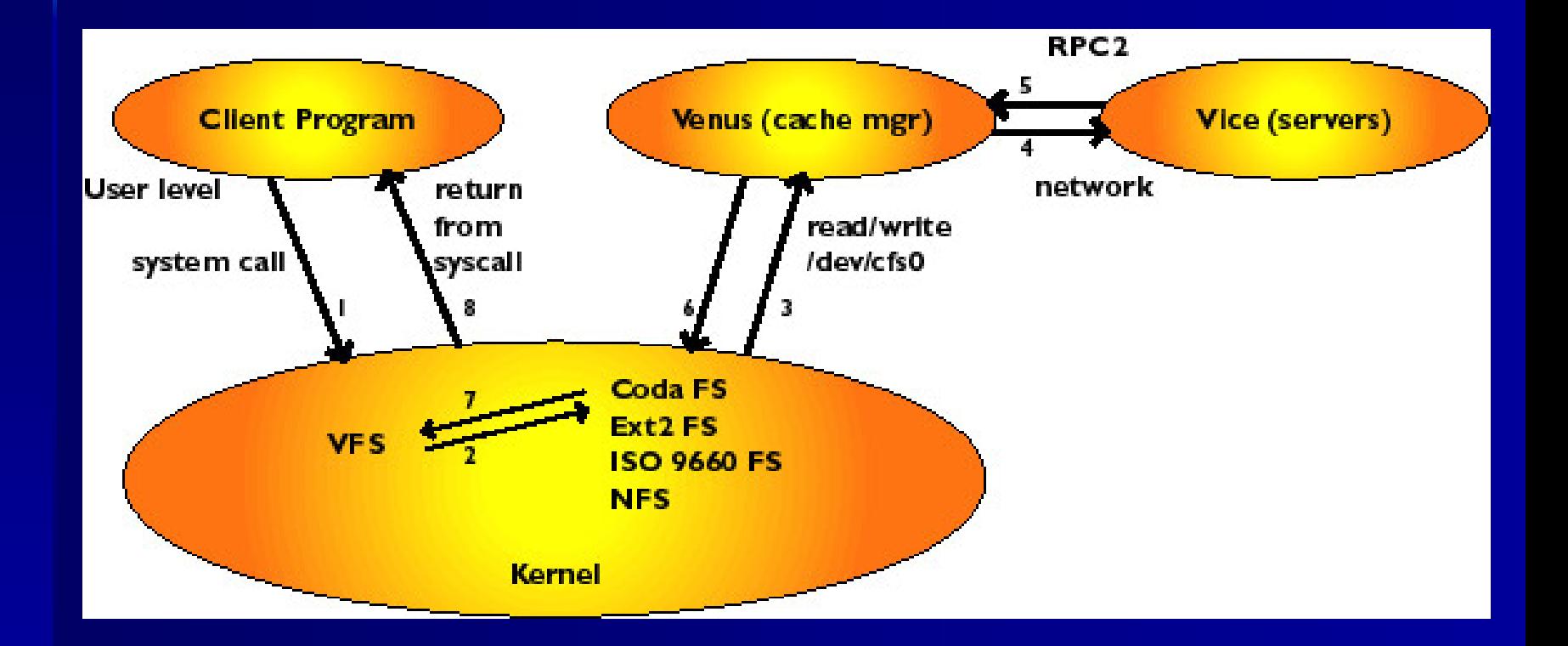

# **Operacje** bezpołączeniowe

- Skąd się biorą
- Co na to Venus
- Magazynowanie (hoarding)  $\Box$

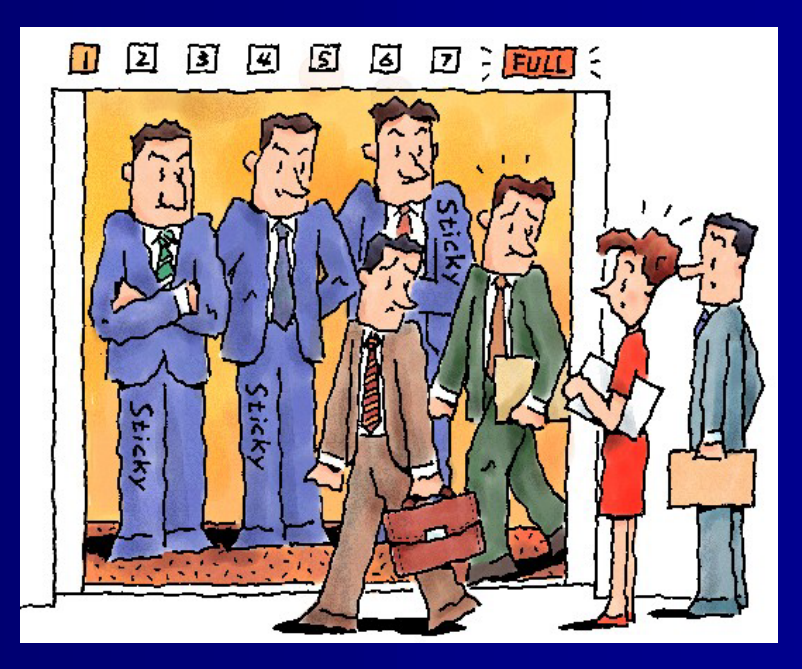

## **Konflikty Konflikty**

 $\blacksquare$  Co to jest? Źródła $\mathcal{L}_{\mathcal{A}}$ – Operacje bezpołączeniowe –– Replikacja wolumenów  $\mathcal{L}_{\mathcal{A}}$ – Awarie sieci **■ Jak je rozpoznać ■ Jak je rozwiązywać** 

## **Bezpiecze Bezpiecze ństwo**

 $\blacksquare$  Listy ACL **u Uwierzytelnianie Example zapasowe** 

# **Listy ACL Listy ACL**

**Przechowywane w pliku RVM Prawa do plików Rawa do katalogów**  $\mathcal{L}_{\mathcal{A}}$ *— Read* (r) – Lookup (l)  $\mathcal{L}_{\mathcal{A}}$  Write (w)  $\mathcal{L}_{\mathcal{A}}$ — *Insert* (i) –*— Delete* (d) –– *Administer* (a)

# **Uwierzytelnianie Uwierzytelnianie**

- $\blacksquare$  Tryby pracy
	- OpenKimono
	- AuthOnly
	- HeadersOnly
	- Secure
- e<br>Se **Serwer uwierzytelniania**
- e<br>Se **Nykorzystywane** techiniki
	- Klucze dzielone
	- $\mathcal{L}_{\mathcal{A}}$ – Klucze publiczne

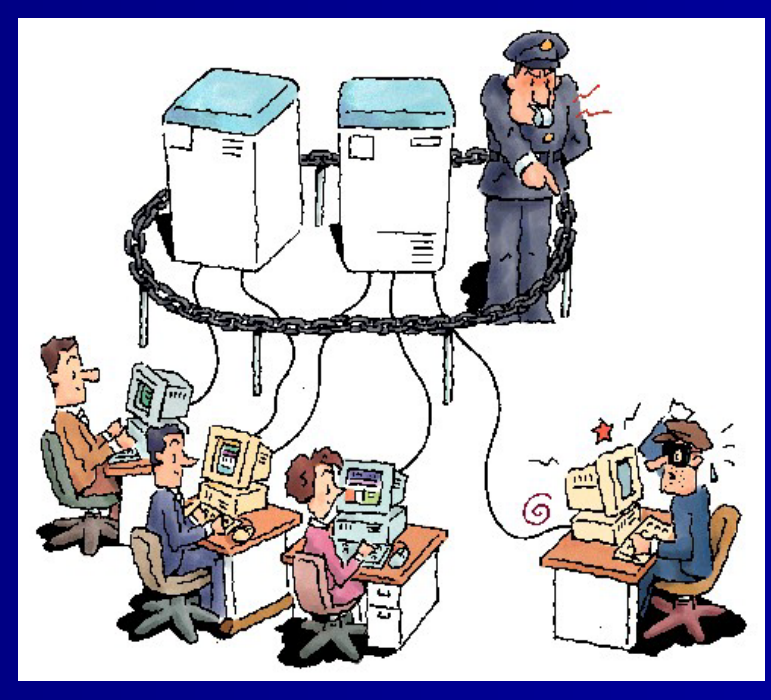

# **Fazy uwierzytelniania Fazy uwierzytelniania**

- **Podanie hasła do ustanowienia** bezpiecznego połączenia
- **E** Przesłanie współdzielonego klucza sesji
- **■ Wykorzystanie klucza jako tokena do** komunikacji z serwerem plików
- Wa żność tokena

#### **Kopie zapasowe Kopie zapasowe**

■ Po co kopie bezpieczeństwa? **Dlaczego system trójfazowy?**  Fazy wykonywania kopii Fazy wykonywania kopii bezpieczeństwa  $\mathcal{L}_{\mathcal{A}}$ – Klonowanie –Transfer obrazów Transfer obrazów

–– Zapisywanie na nośniku

# **Odzyskiwanie utraconych danych**

**ELATE Australie beskiwanie** 

- **• Gdy sprawy się komplikują** 
	- $\mathcal{L}_{\mathcal{A}}$ – Wizyta u administratora
	- –– Odczytanie danych z nośników archiwalnych archiwalnych
	- $\mathcal{L}_{\mathcal{A}}$ – Doklejenie odpowiednich zrzutów przyrostowych przyrostowych
	- $\mathcal{L}_{\mathcal{A}}$ – Przywrócenie zintegrowanej kopii do systemu